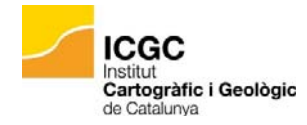

**NOTÍCIA Institut Cartogràfic i Geològic de Catalunya**  Núm. 30 20 d'octubre de 2014

## **La Direcció de l'ICGC us comunica… Generador d'escenes 3D**

L'ICGC ha posat a la vostra disposició en el seu Betaportal: (http://betaportal.icgc.cat/) un altre prototipus: **el generador d'escenes 3D de Catalunya**. La visualització en 3D de la cartografia aporta realisme i facilita la comprensió del territori.

Aquest generador s'ha fet aprofitant la tecnologia WebGL que permet visualitzar i interactuar amb la cartografia en tres dimensions en el navegador web (comproveu que el vostre navegador mostra WebG: http://get.webgl.org/).

El prototipus es mostra dividint la pantalla en dues meitats:

- A l'esquerra podeu seleccionar el tipus de cartografia que voleu veure, l'àmbit geogràfic i el nivell de detall del model que voleu generar. Podeu navegar per tot Catalunya a través dels controls habituals en els visors o a través del mapa de referència.
- A la dreta teniu el botó "Mostra el mapa en 3D" per a generar l'escena en 3D, i la finestra amb el model resultant amb el qual podeu interactuar utilitzant el ratolí (botó dret per rotar, esquerre per desplaçar i centre per allunyar i apropar).

Quan el model s'ha generat, podeu veure'l a pantalla sencera fent clic al botó "Veure finestra completa" que apareix just a sota del model 3D.

Aquest prototipus utilitza una combinació de serveis OGC: WCS per al model d'elevacions i WMS per a les imatges. Tot plegat es com-

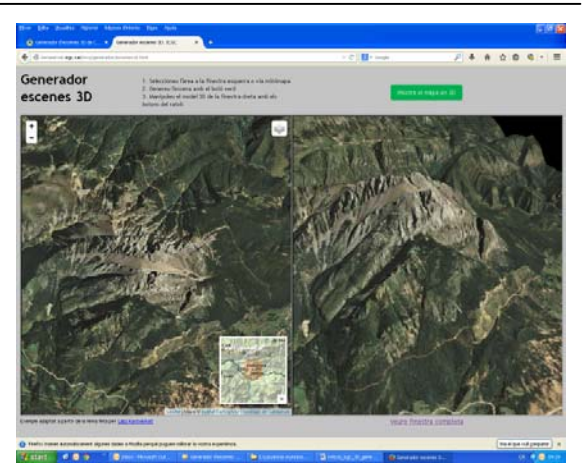

bina amb la llibreria WxS.threejs per a obtenir el resultat final. Aquesta llibreria és un programari de codi obert desenvolupat pel [departament d'innovació de l'agència norue](http://labs.kartverket.no/)ga de cartografia Kartverket.

La geoinformació que hem emprat per crear aquesta escena és el model del terreny de Catalunya (5 m) i el mapa topogràfic, l'ortofotomapa i el mapa geològic (tots productes de l'ICGC), i combinem tot amb un factor d'exageració vertical 1,5x. Aquesta geoinformació la podeu descarregar gratuïtament a: http://www.icc.cat/vissir3/

## **Prototipus**

http://betaportal.icgc.cat/wordpress/generado r-descenes-3d-de-catalunya/

> **Jaume Miranda i Canals**  *Director*